# ETSI TS 129 503 V15.5.0 (2019-10)

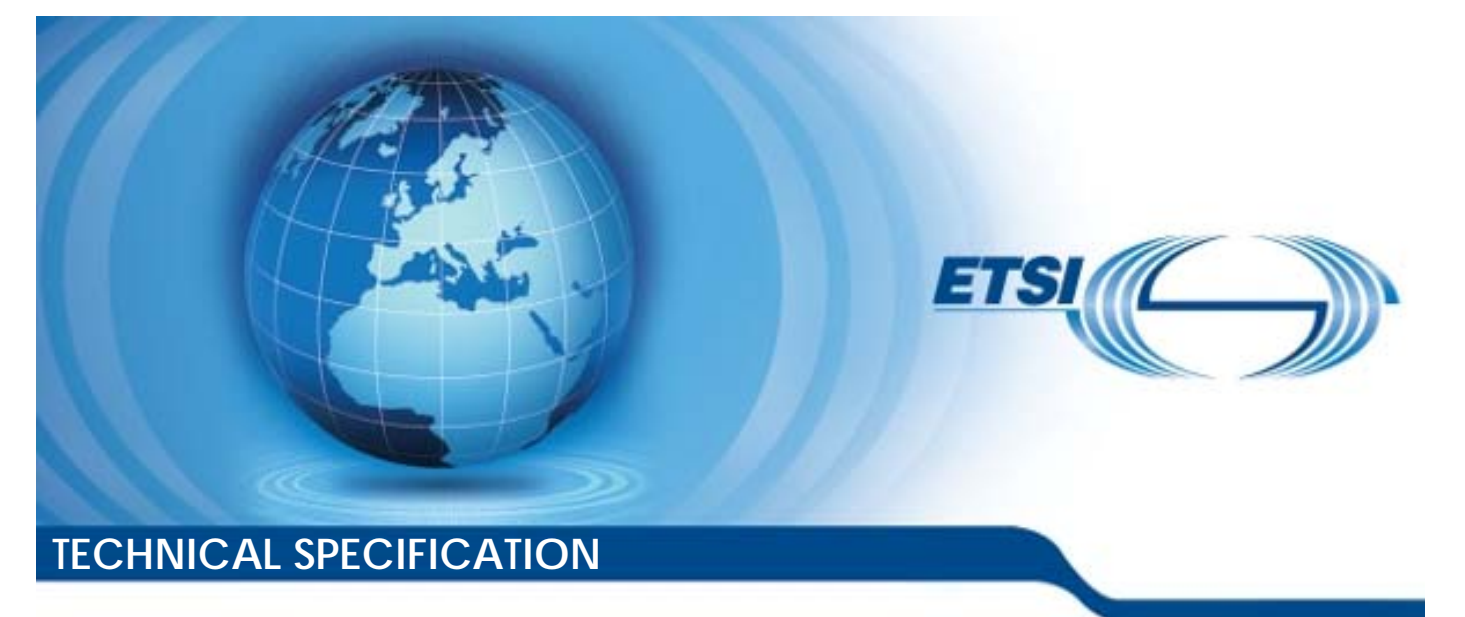

## **5G; 5G System; Unified Data Management Services; Stage 3 (3GPP TS 29.503 version 15.5.0 Release 15)**<br> **According to the contract of the contract of the contract of the contract of the contract of the contract of the contract of the contract of the contract of the contract of th** 5G;<br>5G System;<br>I Data Management<br>29.503 version 15.5 Ful surfate<br>The Stage 3<br>Full stage 3<br>Parversion **1989.**<br>
1 Data Management Service<br>
29.503 version 15.5.0 Reletsion

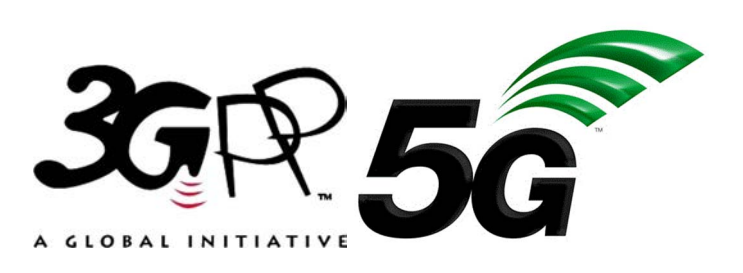

Reference RTS/TSGC-0429503vf50 Keywords 5G *ETSI*  650 Route des Lucioles F-06921 Sophia Antipolis Cedex - FRANCE Tel.: +33 4 92 94 42 00 Fax: +33 4 93 65 47 16 Siret N° 348 623 562 00017 - NAF 742 C Association à but non lucratif enregistrée à la Sous-Préfecture de Grasse (06) N° 7803/88 *Important notice*  The present document can be downloaded from: http://www.etsi.org/standards-search el.: +33 4 92 94 42 00 Fax: +33 4 93<br>
Siret N° 348 623 562 00017 - NAF 742<br>
Association à but non ucratificative<br>
Sous-Préfecture de Grasse (06) N° 7803<br>
Sous-Préfecture de Grasse (06) N° 7803<br>
Sous-Préfecture de Grasse (0 iation à but non lucratif en<br>Préfecture de Grasse (06)<br>**Contrait de la préfecture de Grasse**<br>**Contrait notice** rtant notice el.: +33 4 92 94 42 00 Fax: +33 4 93 65 47 16<sup>N</sup><br>
Siret N° 348 623 562 00017 - NAF 742 C<br>
Association à but non lucratif enregistrée à la<br>
Sous-Préfecture de Grasse (06) N° 78(3)883-7)<br>
Sous-Préfecture de Grasse (06) N° 78

The present document may be made available in electronic versions and/or in print. The content of any electronic and/or print versions of the present document shall not be modified without the prior written authorization of ETSI. In case of any existing or perceived difference in contents between such versions and/or in print, the prevailing version of an ETSI deliverable is the one made publicly available in PDF format at www.etsi.org/deliver.

Users of the present document should be aware that the document may be subject to revision or change of status. Information on the current status of this and other ETSI documents is available at https://portal.etsi.org/TB/ETSIDeliverableStatus.aspx

If you find errors in the present document, please send your comment to one of the following services: https://portal.etsi.org/People/CommiteeSupportStaff.aspx

*Copyright Notification* 

No part may be reproduced or utilized in any form or by any means, electronic or mechanical, including photocopying and microfilm except as authorized by written permission of ETSI. The content of the PDF version shall not be modified without the written authorization of ETSI. The copyright and the foregoing restriction extend to reproduction in all media.

> © ETSI 2019. All rights reserved.

**DECT™**, **PLUGTESTS™**, **UMTS™** and the ETSI logo are trademarks of ETSI registered for the benefit of its Members. **3GPP™** and **LTE™** are trademarks of ETSI registered for the benefit of its Members and of the 3GPP Organizational Partners. **oneM2M™** logo is a trademark of ETSI registered for the benefit of its Members and of the oneM2M Partners. **GSM®** and the GSM logo are trademarks registered and owned by the GSM Association.

### Intellectual Property Rights

#### Essential patents

IPRs essential or potentially essential to normative deliverables may have been declared to ETSI. The information pertaining to these essential IPRs, if any, is publicly available for **ETSI members and non-members**, and can be found in ETSI SR 000 314: *"Intellectual Property Rights (IPRs); Essential, or potentially Essential, IPRs notified to ETSI in respect of ETSI standards"*, which is available from the ETSI Secretariat. Latest updates are available on the ETSI Web server (https://ipr.etsi.org/).

Pursuant to the ETSI IPR Policy, no investigation, including IPR searches, has been carried out by ETSI. No guarantee can be given as to the existence of other IPRs not referenced in ETSI SR 000 314 (or the updates on the ETSI Web server) which are, or may be, or may become, essential to the present document.

#### **Trademarks**

The present document may include trademarks and/or tradenames which are asserted and/or registered by their owners. ETSI claims no ownership of these except for any which are indicated as being the property of ETSI, and conveys no right to use or reproduce any trademark and/or tradename. Mention of those trademarks in the present document does not constitute an endorsement by ETSI of products, services or organizations associated with those trademarks.

### Legal Notice

This Technical Specification (TS) has been produced by ETSI 3rd Generation Partnership Project (3GPP).<br>
The present document may refer to technical specifications or reports using their 3GPP identities. These sh<br>
interpret The present document may refer to technical specifications or reports using their 3GPP identities. These shall be interpreted as being references to the corresponding ETSI deliverables. been produced by ETSI 3rd Generaties<br>chinical specifications or reports using<br>corresponding ETSI deliverables. Ful deliverable

The cross reference between 3GPP and ETSI identities can be found under http://webapp.etsi.org/key/queryform.asp.

### Modal verbs terminology

In the present document "**shall**", "**shall not**", "**should**", "**should not**", "**may**", "**need not**", "**will**", "**will not**", "**can**" and "**cannot**" are to be interpreted as described in clause 3.2 of the <u>ETSI Drafting Rules</u> (Verbal forms for the expression of provisions). provisions). been produced by ETSI 3rd Generation Rathershi<br>hhnical specifications or reports using their 3GPP is<br>orresponding ETSI deliverables.<br>if ETSI dentities can be found under http://webapp<br>is a state of the standard material of 45 produced by ETSI 3rd Generation Rartners<br>al specifications or reports using their 3GPP<br>sponding ETSI deliverables...<sup>20</sup><br>SI dentities can be found under <u>http://webar</u><br>- Catalogical under http://webar<br>- Catalogical unde

"**must**" and "**must not**" are **NOT** allowed in ETSI deliverables except when used in direct citation.

 $\mathbf{3}$ 

### Contents

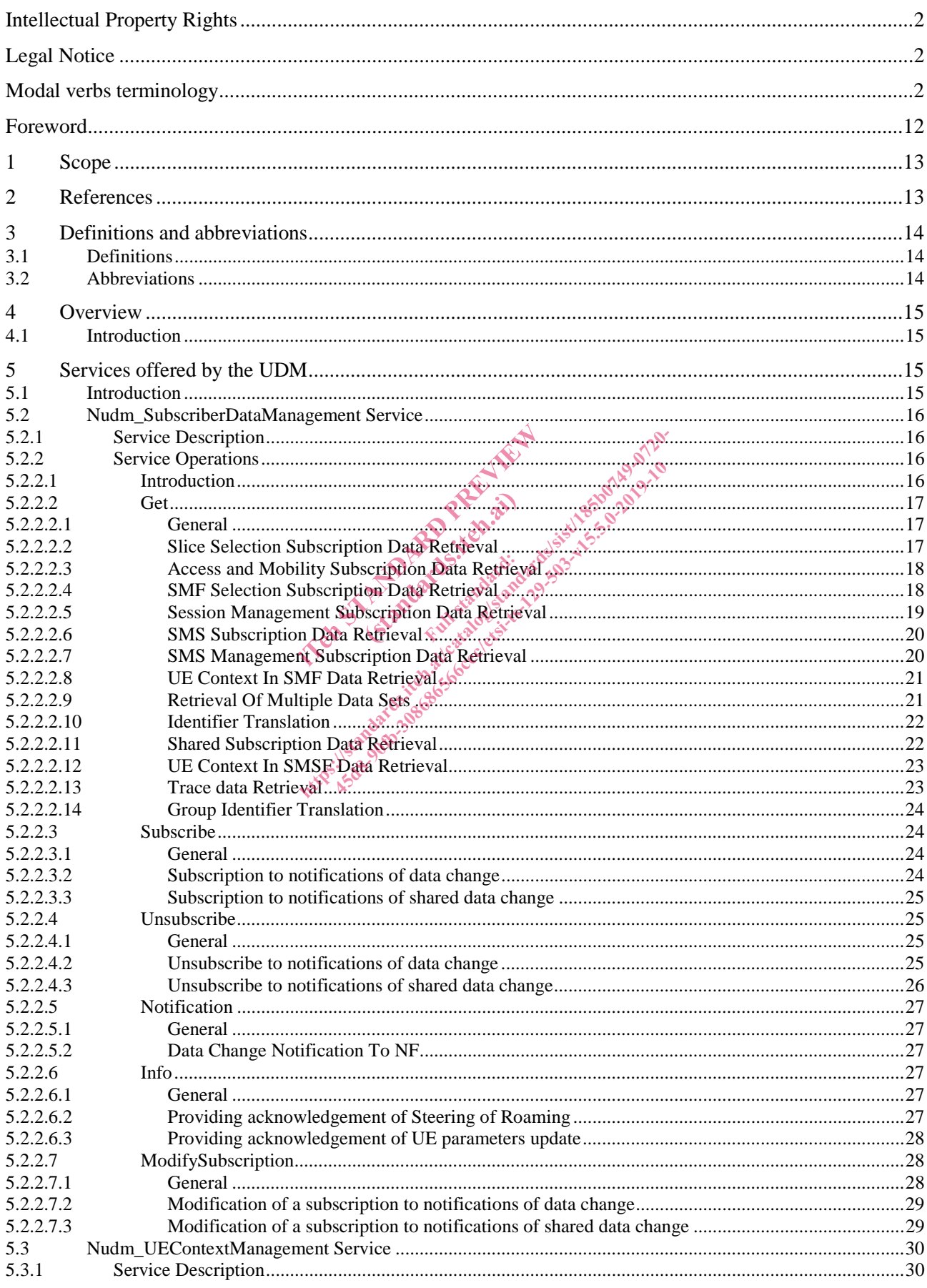

 $\overline{\mathbf{4}}$ 

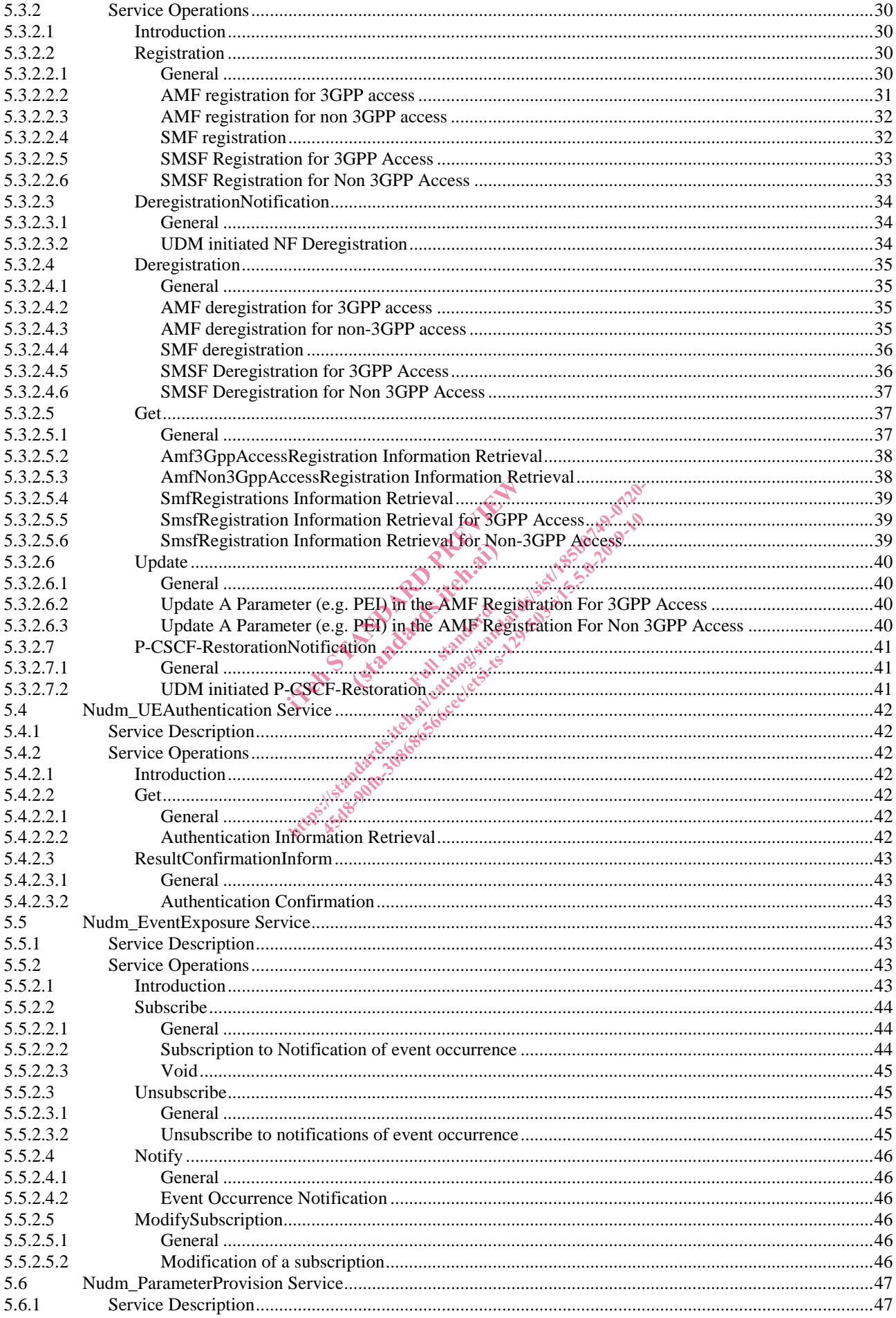

 $5\phantom{a}$ 

![](_page_5_Picture_13.jpeg)

#### $\bf 6$

![](_page_6_Picture_13.jpeg)

#### $\overline{7}$

![](_page_7_Picture_13.jpeg)

#### $\bf{8}$

![](_page_8_Picture_13.jpeg)

#### $\boldsymbol{9}$

![](_page_9_Picture_13.jpeg)

#### **ETSI**

#### $10$

![](_page_10_Picture_13.jpeg)

 $11$ 

![](_page_11_Picture_15.jpeg)

### Foreword

This Technical Specification has been produced by the 3rd Generation Partnership Project (3GPP).

The contents of the present document are subject to continuing work within the TSG and may change following formal TSG approval. Should the TSG modify the contents of the present document, it will be re-released by the TSG with an identifying change of release date and an increase in version number as follows:

Version x.y.z

where:

- x the first digit:
	- 1 presented to TSG for information;
	- 2 presented to TSG for approval;
	- 3 or greater indicates TSG approved document under change control.
- y the second digit is incremented for all changes of substance, i.e. technical enhancements, corrections, updates, etc.
- z the third digit is incremented when editorial only changes have been incorporated in the document.

In the Standard State of State of the West Charges Assessment Changes and State of the West Changes of the West Changes of the West Changes of the West Changes of the West Changes of the West Changes of the West Changes of (standards.iteh.ai) ht ps://standards.iteh.ai/catalogistics.ite/sister/ash.ai/catalogistics.ite/sister/ash.ai/catalogistics.ite/sister/ash.ai/catalogistics.ite/sister/ash.ai/catalogistics.ite/sister/ash.ai/catalogistics.ite/sister/ash.ai/cata